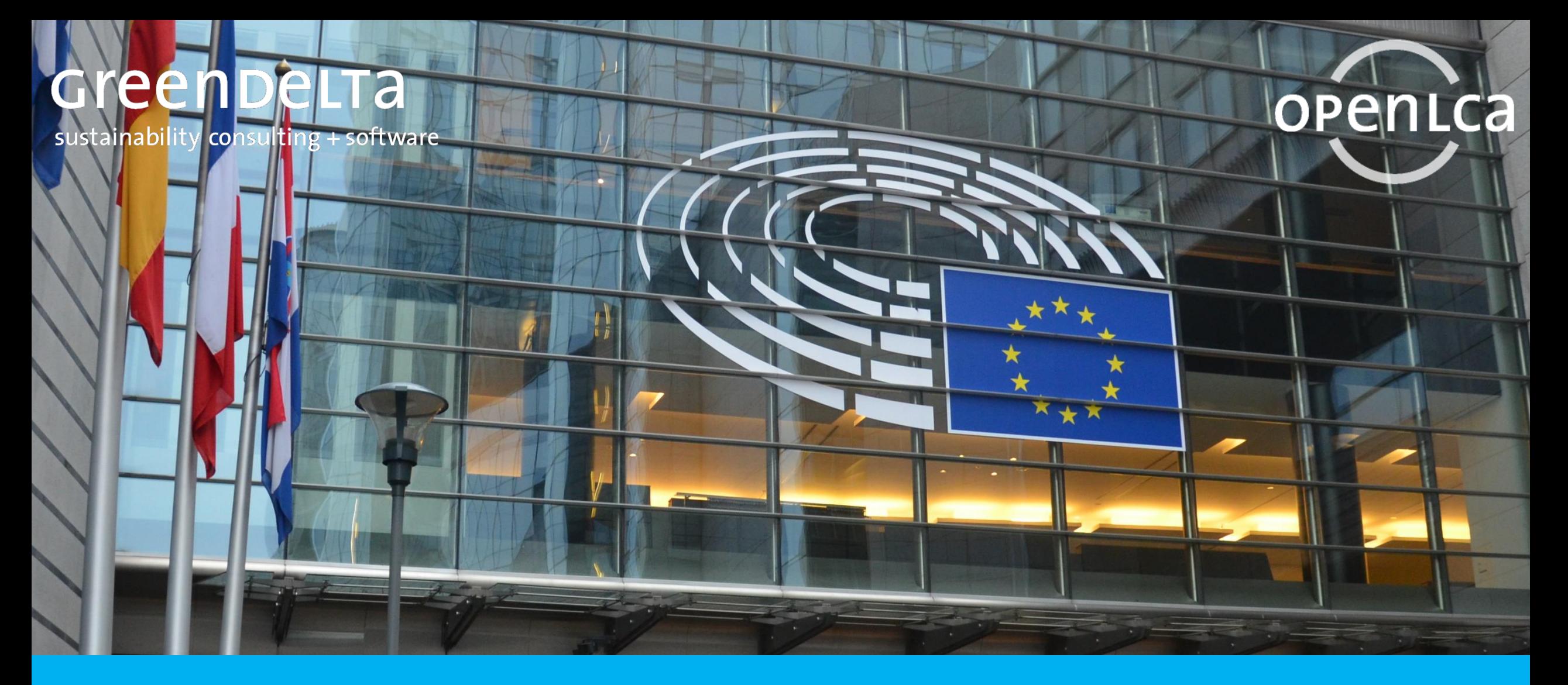

### Webinar: The EF3.1 database in openLCA

Dr. Andreas Ciroth & Dr. Jonas Hoffmann

# **Points for today**

- Environmental Footprint (EF) 3.1 database, background
- EF 3.1 database, license conditions and use advice
- Preparing the EF3.1 database for openLCA
	- Our approach
	- About the errors we fixed
- A closer look at the database
- How to get the database, the DAL
- Q&A Session

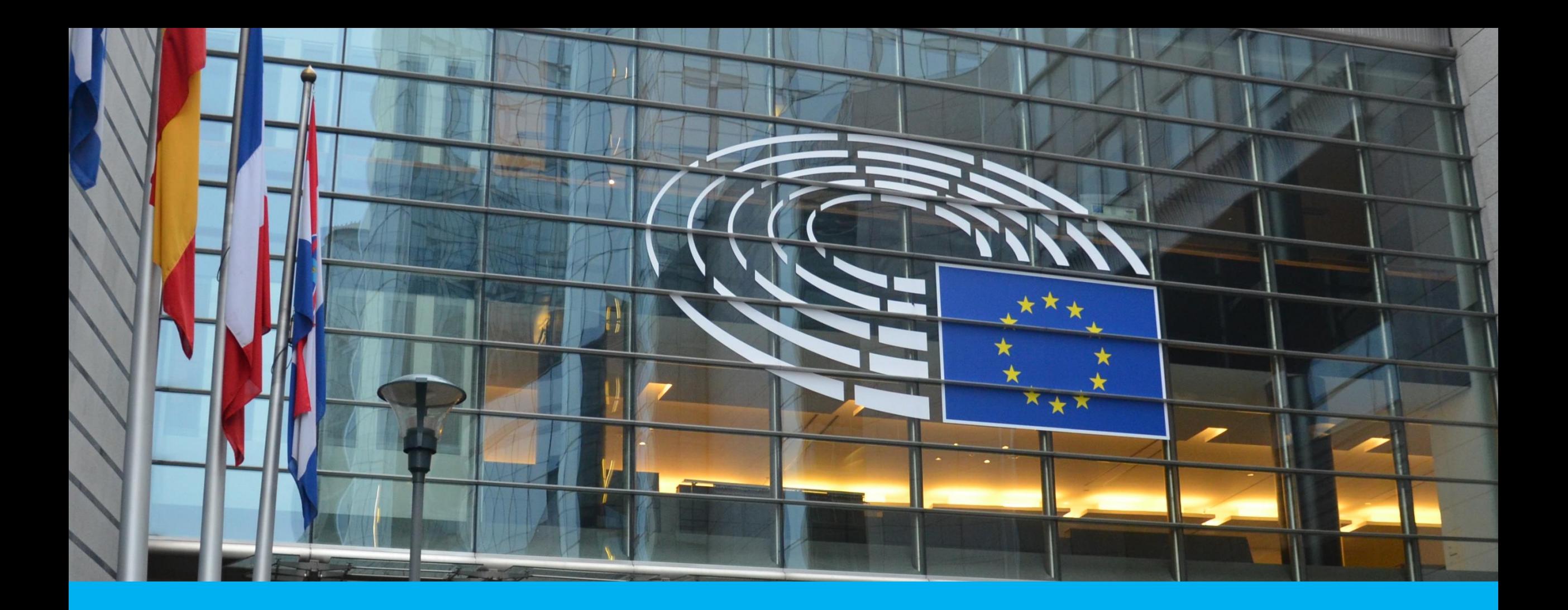

# Environmental Footprint (EF) 3.1 database, background

### The Environmental Footprint database is the database for the Environmental Footprint LCA methodology of the EC

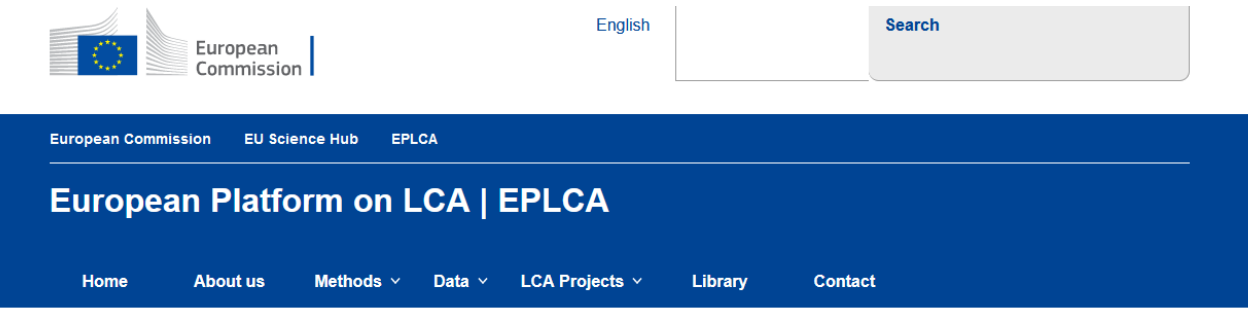

#### **Environmental Footprint**

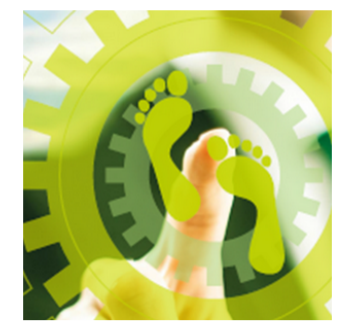

#### **What is the Environmental Footprint?**

A company wishing to market its product as environmentally friendly in several Member State markets faces a confusing range of choices of methods and initiatives. Sometimes they have to use different ones for different markets. This results in costs for companies and confusion for consumers

The European Commission proposed the Product Environmental Footprint (PEF) and Organisation Environmental Footprint (EF) methods as a common way of measuring environmental performance (EU Commission Recommendation 2021/2279). The PEF and OEF are the EU recommended Life Cycle Assessment (LCA) based methods to quantify the environmental impacts of products (goods or services) and organisations.

The overarching purpose of PEF and OEF information is to enable to reduce the environmental impacts of goods. services and organisations taking into account supply chain activities (from extraction of raw materials through production and use to final waste management). This purpose is achieved through the provision of detailed requirements for modelling the environmental impacts of the flows of material/energy and the emissions and waste streams associated with a product or an organisation throughout the life cycle.

Policy related information on the Environmental Footprint is available on the dedicated page hosted by DG ENV which contains the scheduled PEF/OEF trainings and the archive of past trainings including recordings and slides.

#### **JRC Support to EF development**

 $\Delta$ 

The JRC plays a key role in the context of the Environmental Footprint. The JRC has been leading the technical and scientific development of the EF methods, defining the methodological requirements to be followed to perform EF studies and being responsible for many activities related to data development and provision.

A non-exhaustive list of JRC activities in support to EF development is

- . Publication of technical reports including suggestions on how to update the PEF and OEF Guides,
- . Update and development of characterization models, normalization factors, and weighting factors for the life cycle impact assessment phase,
- Facilitate the alignment between PEF and relevant European standards (e.g. EN 15804).
- . Publication of guidance documents to develop EF-compliant datasets
- . Maintenance of the Life Cycle Data Network for data provision to be used in an EF context
- . Release and update of the EF reference-packages to be used for the development of EF-compliant data sets (EF reference packages includes all the "fixed"
- items (XML files) of the ILCD-formatted package that cannot be generated or modified by third parties)
- Development of software (e.g. Look@LCI, Validator) for checking and validating EF-compliant datasets
- Chairing working groups to further advance on data and methodological requirements
- Ensuring interoperability at global level (UNEP: GLAD and GLAM collaboration)
- 

### Greenbelta

### **The Environmental Footprint database is the database for the Environmental Footprint LCA methodology of the EC**

- Own inventory modeling rules
- Own nomenclature
- Own Life Cycle Impact Assessment methods

### **The Environmental Footprint database is the database for the Environmental Footprint LCA methodology of the EC**

- Own inventory modeling rules
- Own nomenclature
- Own Life Cycle Impact Assessment methods

So, where can you get the datasets from?

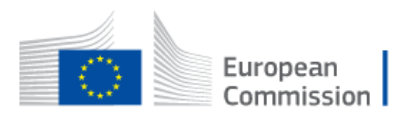

English

**Search** 

**European Commission EPLCA EU Science Hub** 

### **European Platform on LCA | EPLCA**

**EF data network** 

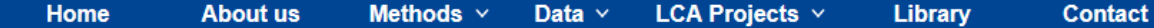

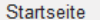

#### How to participate

Developer common  $(ILCD/EF)$ 

Developer - ILCD Format

Developer - ILCD Entry Level

Developer - Environmental

#### **Browse ILCD**

Footprint

Dataset registered ILCD

Nodes registered ILCD

#### **Browse PEF/OEF**

Dataset registered PEF/OEF

Nodes registered PEF/OEF

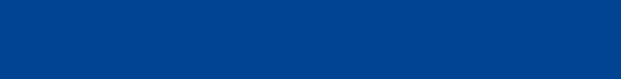

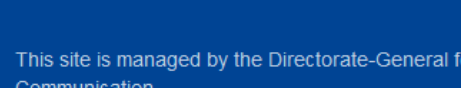

**European Commission website** 

This page will allow the access to all the EF compliant datasets, from different third party nodes. Currently some nodes are not capable to

connect to the central network, you can browse the datasets through the list of available nodes and data stocks in the dedicated section.

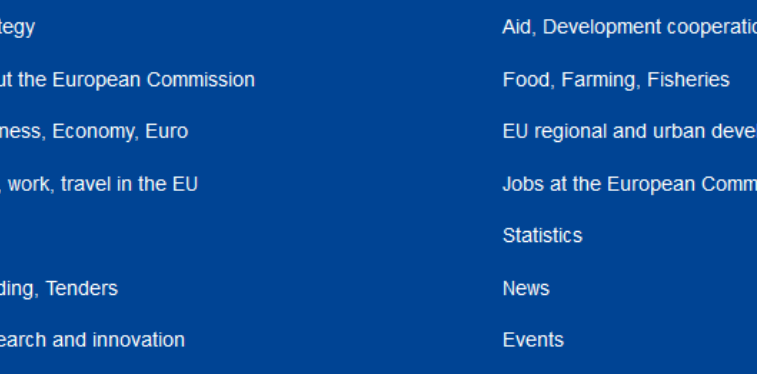

#### Education

Energy, Climate change, Environment

Stra

Abo

**Busi** 

Live

Law Fun

Res

Publications

in, Fundamental rights

lopment

**ission** 

https://eplca.jrc.ec.europa.eu/LCDN/datasetListEF.xhtml

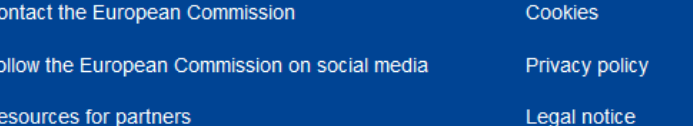

### **European Platform on LCA | EPLCA**

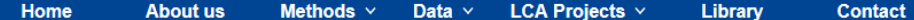

#### Startseite

 $(ILCD/EF)$ 

Level

Footprint

**Browse ILCD** 

How to participate Developer common

Developer - ILCD Format

Developer - ILCD Entry

Developer - Environmental

#### Nodes containing EF data (last update: June 2023)

The following table includes a list of nodes that provides PEF/OEF compliant data. The access to nodes and data stocks (i.e. specific stocks of homogeneous data within the nodes) is regulated by the decision of the node owner, thus, some of the data might be accessible for free, for some other a registration (for free or for fee) might be required. Within the nodes a "login/register" link is available, and the user's conditions are specified within the nodes. For the nodes owned by the European Commission, the access is always free. The access to EF compliant data is granted for free (with or without registration) for users that develops PEF/OEF studies within the existing PEFCRs/OEFSRs.

Mapping file containing suggested correspondences between Environmental Footprint 2.0 process datasets (developed within the EF Pilot Phase) and the EF 3.1 datasets (delivered to the European Commission during the EF Transition Phase until June 2023).

The mapping file (download excel updated until June 2023) has been defined by the Joint Research Centre, taking into account the inputs and feedback received from the data developers involved in providing the datasets listed in the workseets. The mapping file should be considered as a utility for users to identify the best fitting EF 3.1 process datasets to replace the EF 2.0 within the scope of their study.

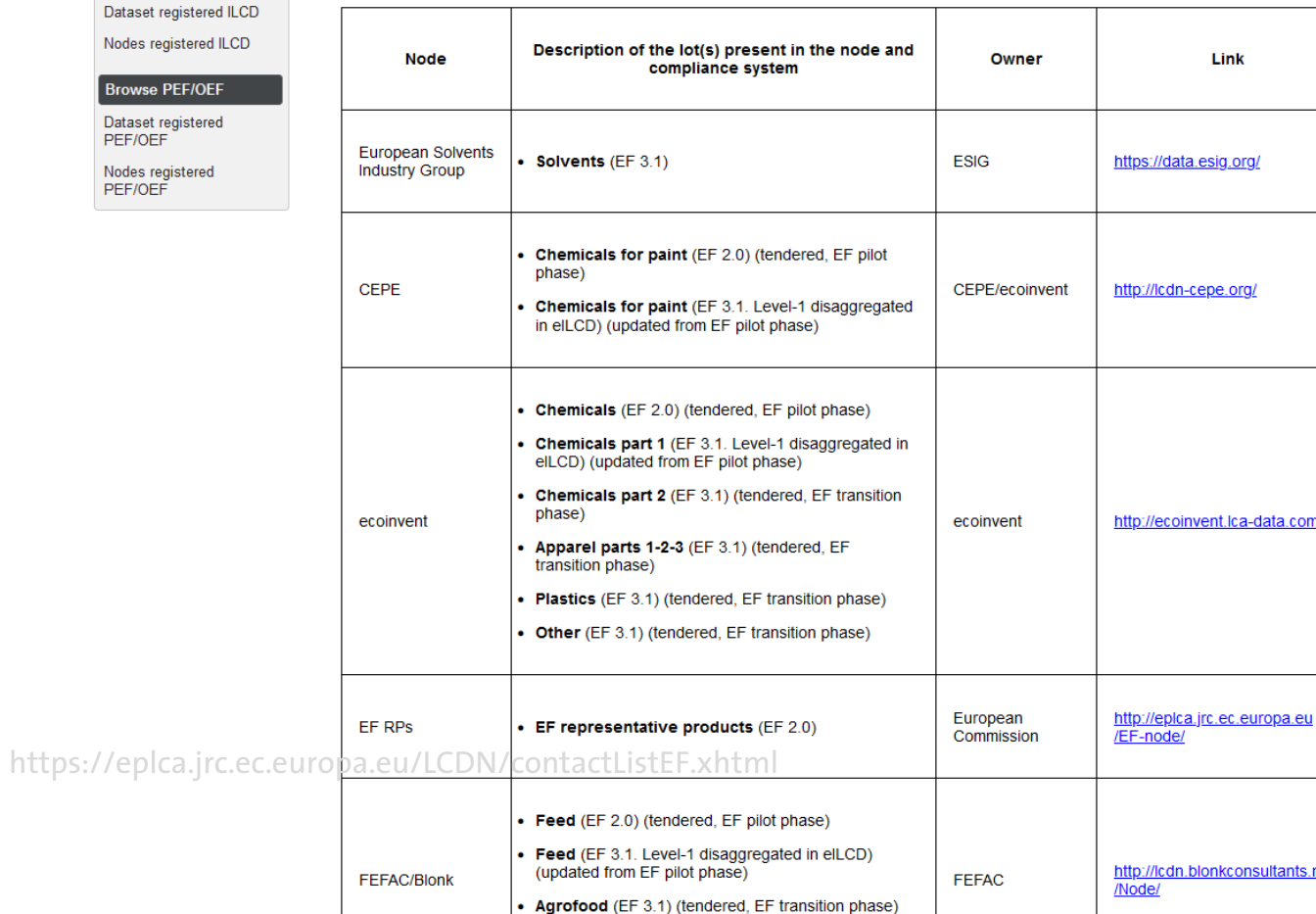

### Greenbelta

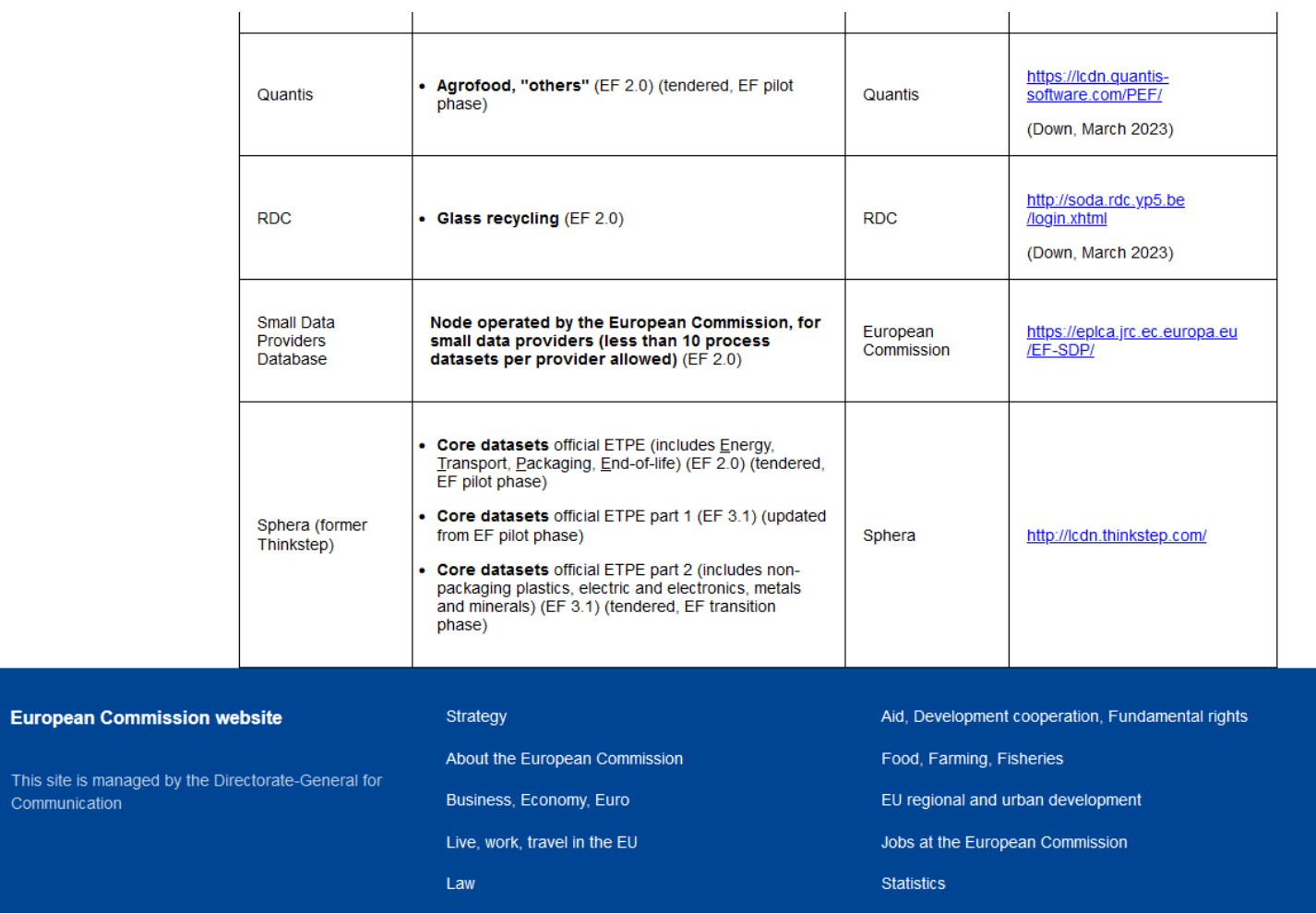

https://eplca.jrc.ec.europa.eu/LCDN/contactListEF.xhtml

This<br>Com

The LCDN is a non-centralised web-based infrastructure composed by Nodes (i.e. the repository of a developer/owner dateset), and it also called Registry.

Main features of the LCDN are:

- . The datasets in the LCDN are published by the developer/owner through their own Node.
- . Datasets registered can be searched and then browsed directly from the relative Node in the network.
- . All datasets registered and published are compliant with quality requirements aimed at guarantee datasets quality and coherence in terms of Methodology, Documentation, and Nomenclature, for the two compliance systems allowed (ILCD entry level and PEF/OEF)
- . Look at the nodes registered for ILCD entry level and PEF/OEF

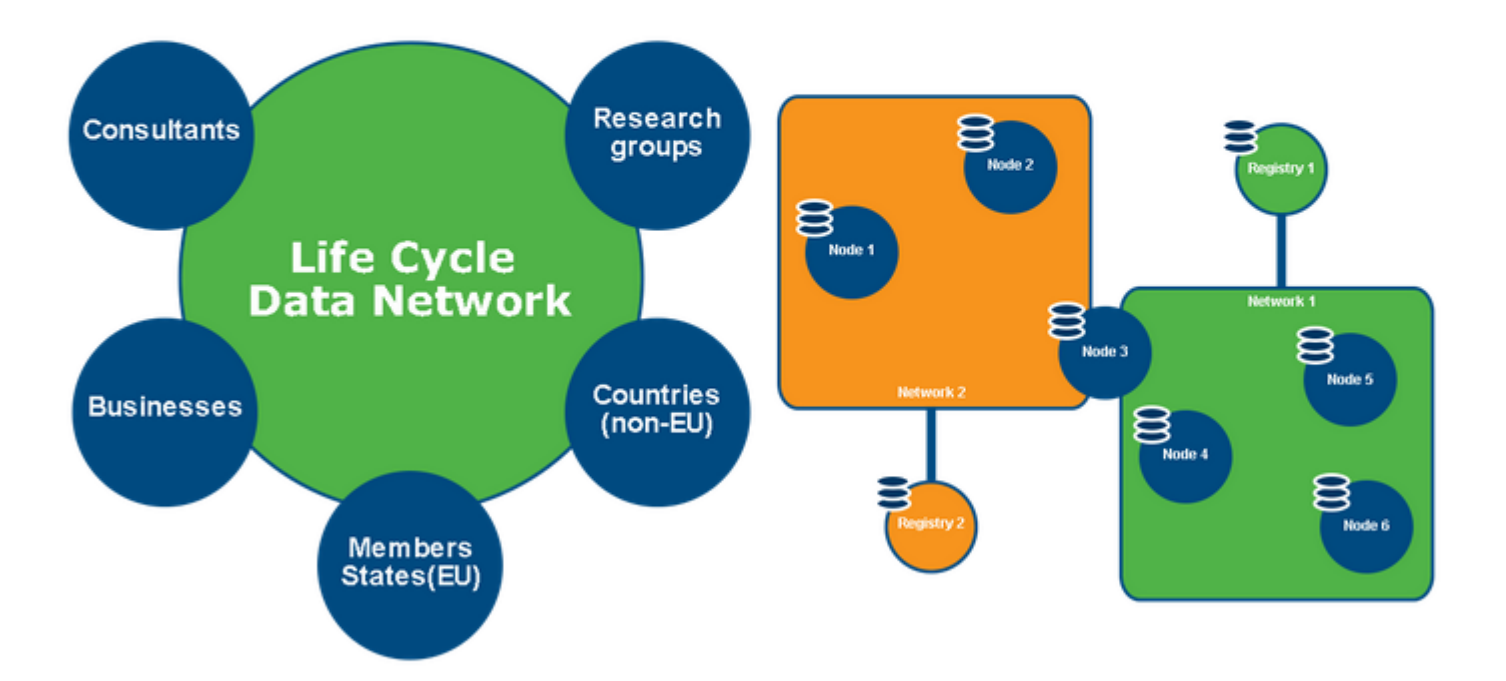

The LCDN datasets support Policy development and application, Environmental Footprint activities and European Commission Life-Cycle based projects.

Originally meant to host data compliant with ILCD entry level requirements, since April 2018 a new registry has been added, to host and share data packages in line with the Product and Organisation Environmental Footprint (PEF and OEF) framework .. The European Commission hosts the node for the Environmental Footprint's of the representative products (click here to go directly to the node)

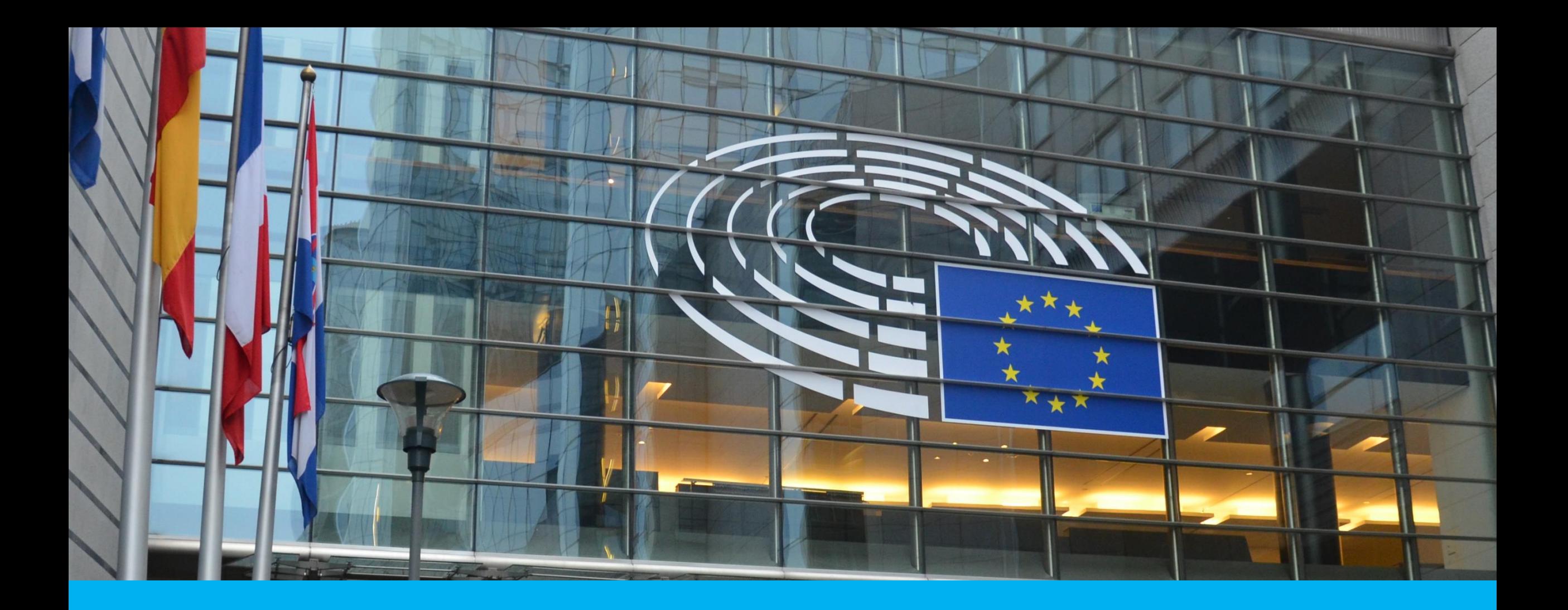

### EF 3.1 database, license conditions and use advice

# **EF 3.1, license conditions and use advice**

- Somewhat tricky, but in roughly:
- For users, allowed to be used, for free, in the context of EF
- For data providers (-> nodes), possibility to sell for other contexts
- For redistributors (i.e., LCA software providers), not permitted to sell the database
- "Free" integration into a tool that costs a license fee is fine. (this is of course not so nice for open source tools, unless the integration of the database is really not much effort)
- Use advice for the version in openLCA: use in the context of EF

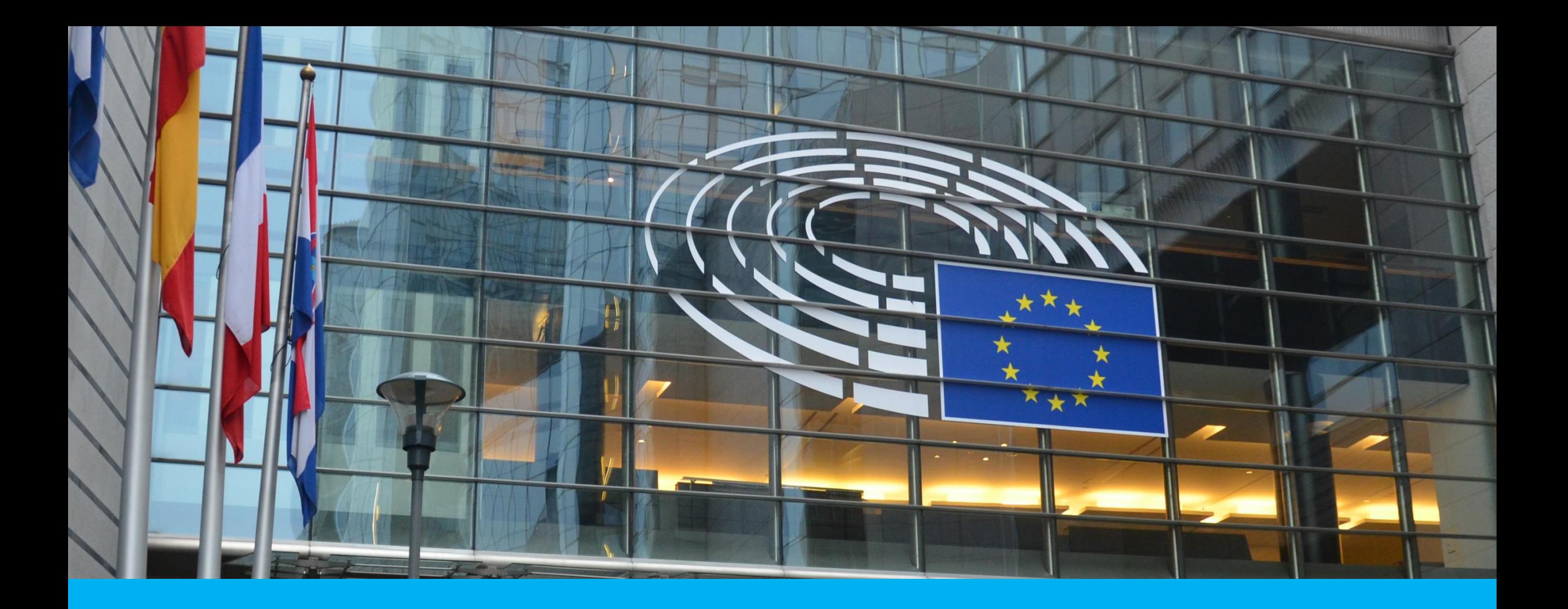

• It was not exactly nice and easy

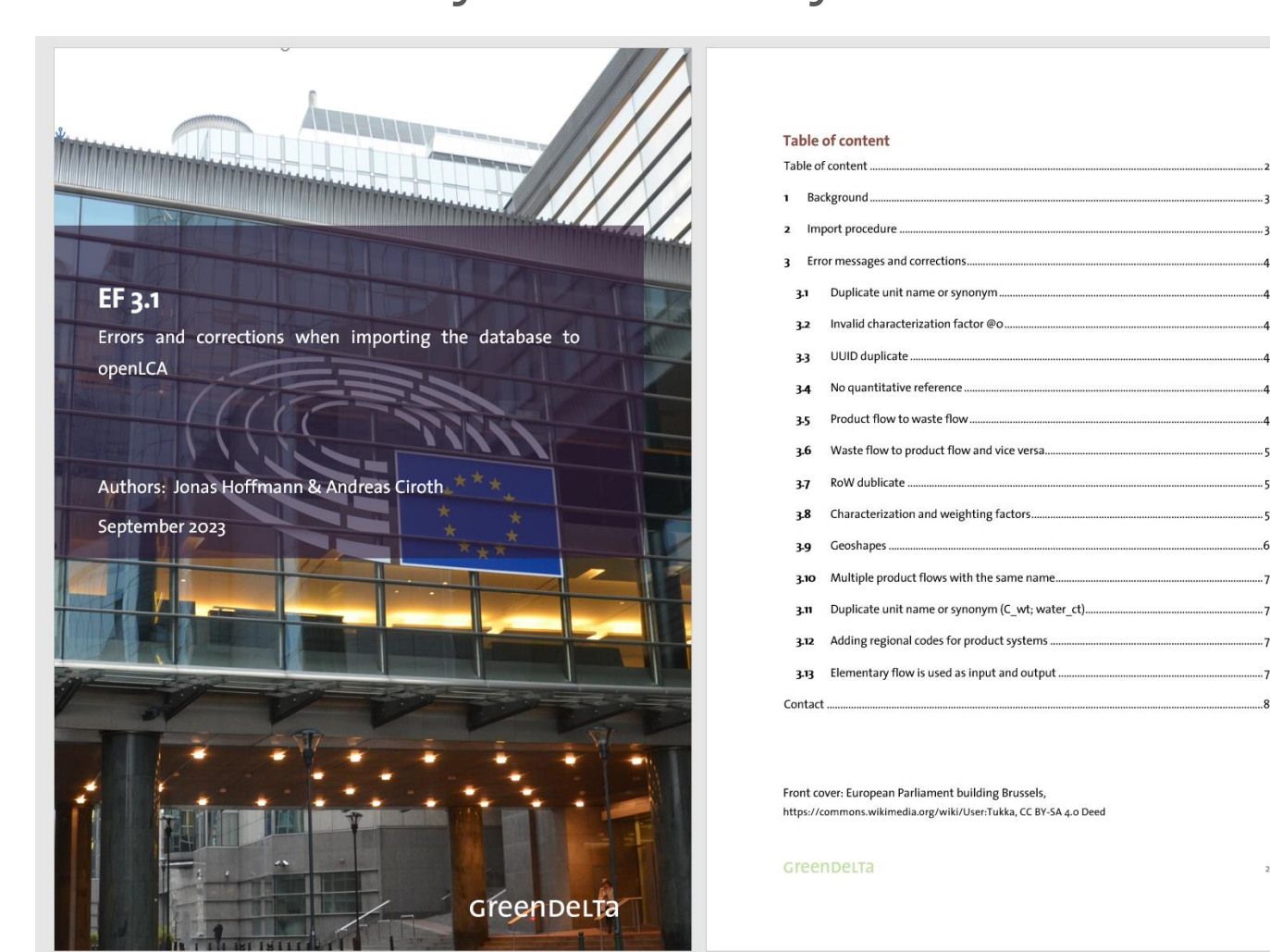

### Greenbelta

14

### • It was not exactly nice and easy

| UU113828-0C88-40D8-9C87-028174CIC74D

#### In total, 1275 rows where updated.

#### Characterization and weighting factors

Sourced from the EF 3.1 reference package (https://eplca.jrc.ec.europa.eu/permalink/EF3\_1/EFv3.1.zip) normalization and weighting factors were added:

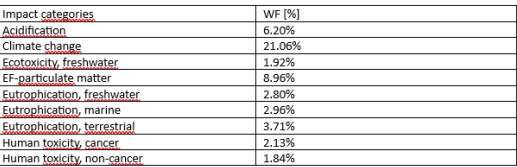

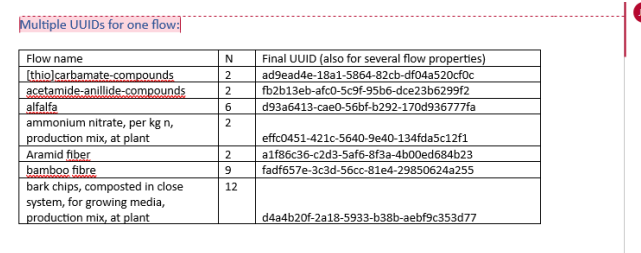

#### Jonas Hoffmann V1.4 04.09.2023

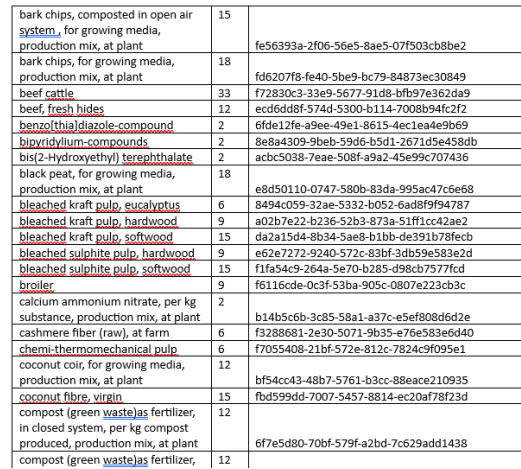

#### Jonas Hoffmann V1.4 04.09.2023

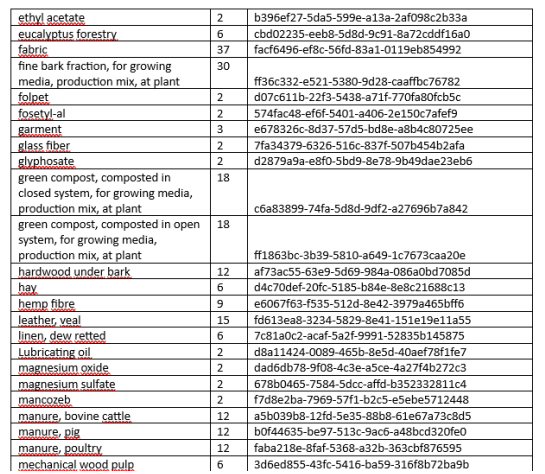

#### **JH** Jonas Hoffmann

### • It was not exactly nice and easy

| UU113828-0C88-40D8-9C87-028174CIC74D

#### In total, 1275 rows where updated.

#### Characterization and weighting factors

Sourced from the EF 3.1 reference package (https://eplca.jrc.ec.europa.eu/permalink/EF3\_1/EFv3.1.zip) normalization and weighting factors were added:

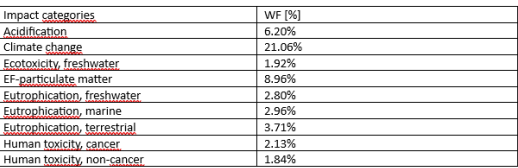

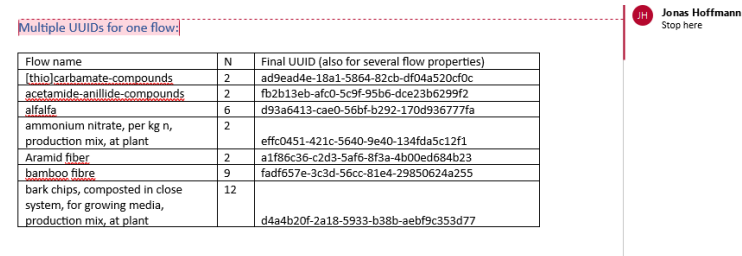

#### Jonas Hoffmann V1.4 04.09.2023

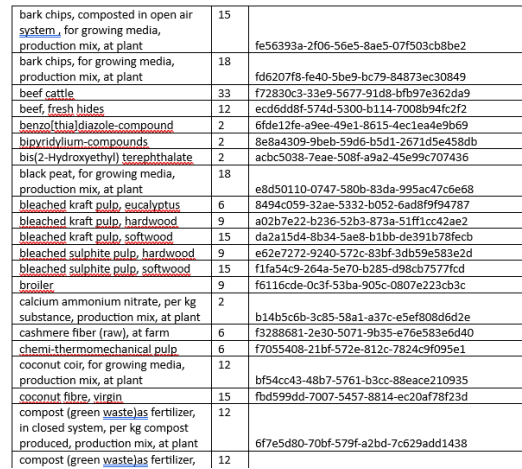

#### Jonas Hoffmann V1.4 04.09.2023

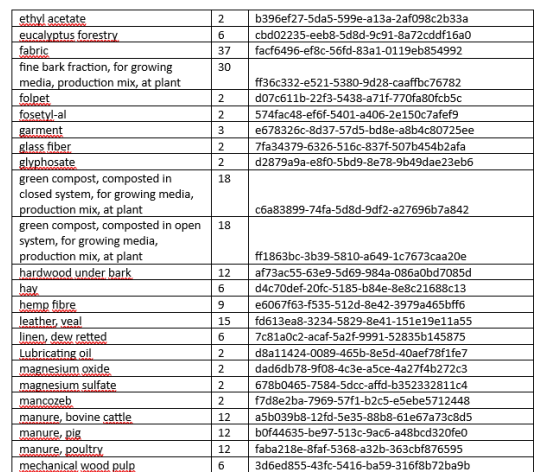

### • It was not exactly nice and easy

| UU113828-0C88-40D8-9C87-028174CIC74D

#### In total, 1275 rows where updated.

#### Characterization and weighting factors

Sourced from the EF 3.1 reference package (https://eplca.jrc.ec.europa.eu/permalink/EF3\_1/EFv3.1.zip) normalization and weighting factors were added:

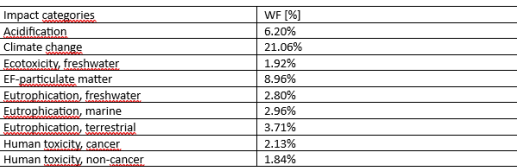

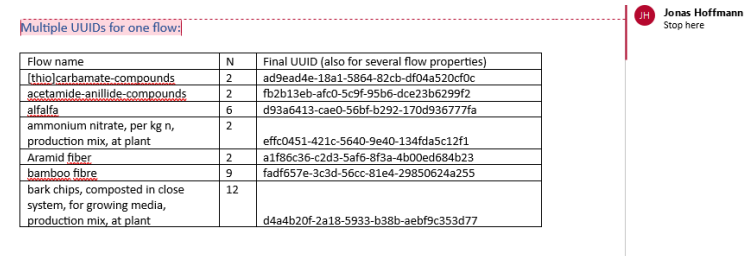

#### Jonas Hoffmann V1.4 04.09.2023

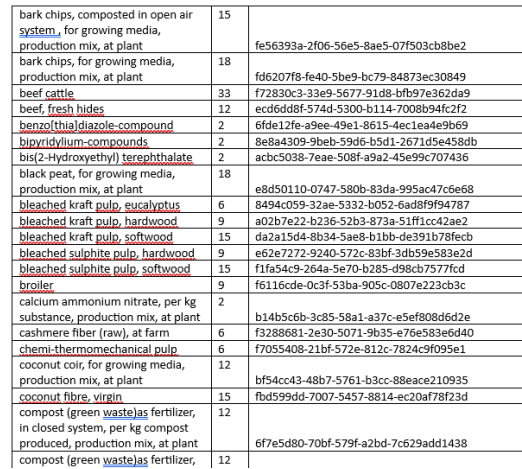

#### Jonas Hoffmann V1.4 04.09.2023

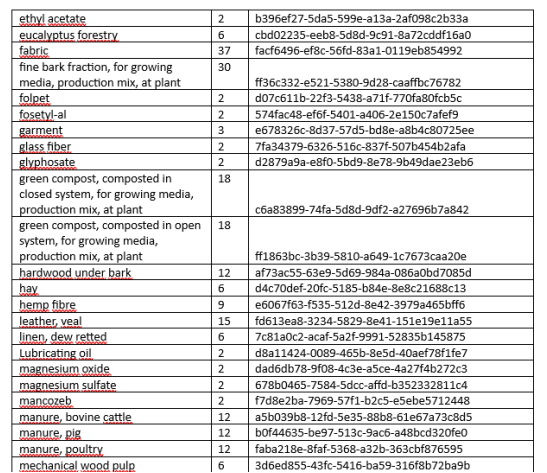

Greenbelta

• It was not exactly nice and easy

| UU113828-0088-4008-9087-028174010740 In total, 1275 rows where updated.

Characterization and weighting factors Sourced from the EE 3.1 reference neckage (https://enlcs.irc.ec.eurona.eu/nermalink/EE3\_1/EE

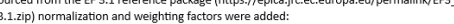

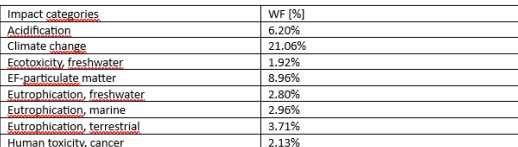

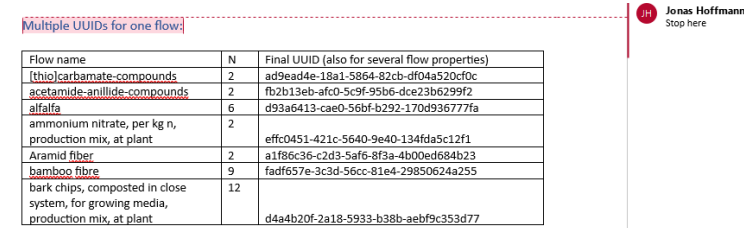

### • All datasets registered and published are compliant with quality requirements aimed at guarantee datasets quality

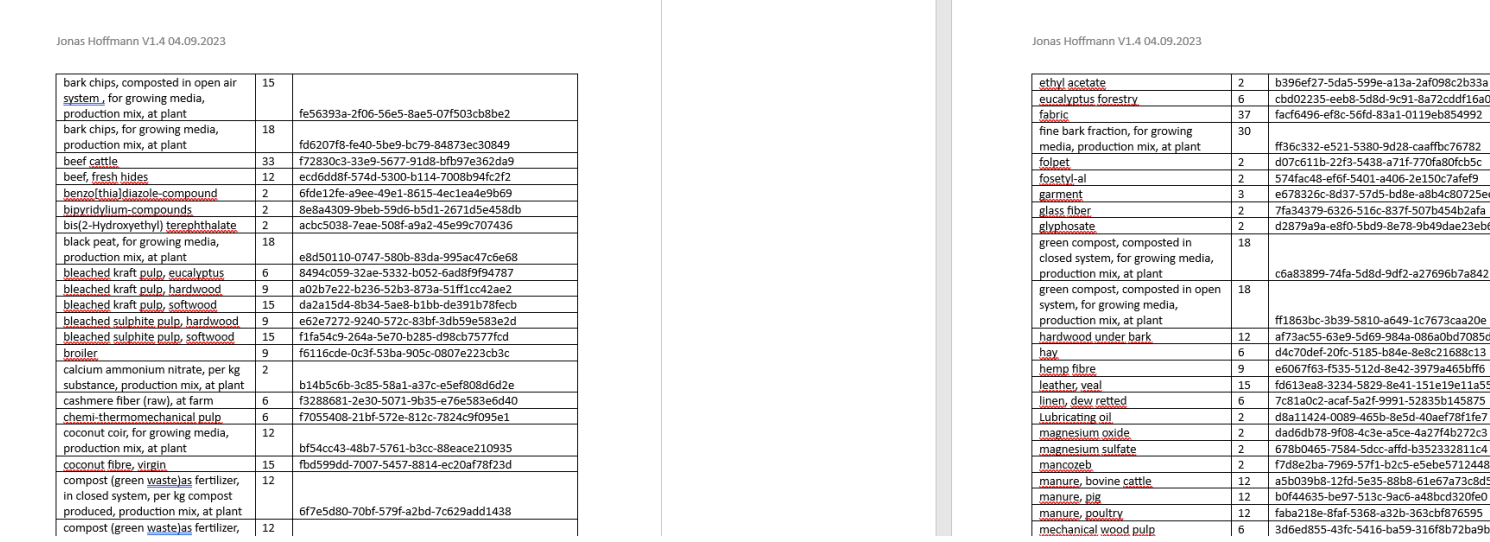

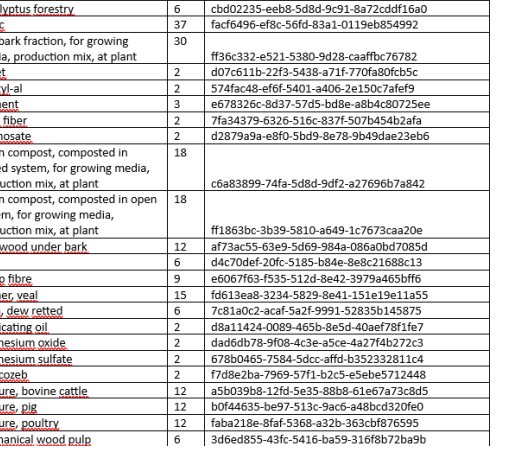

### • It was not exactly nice and easy

The ILCD datasets from the respective nodes were imported into openLCA 2.0.2 in the following order:

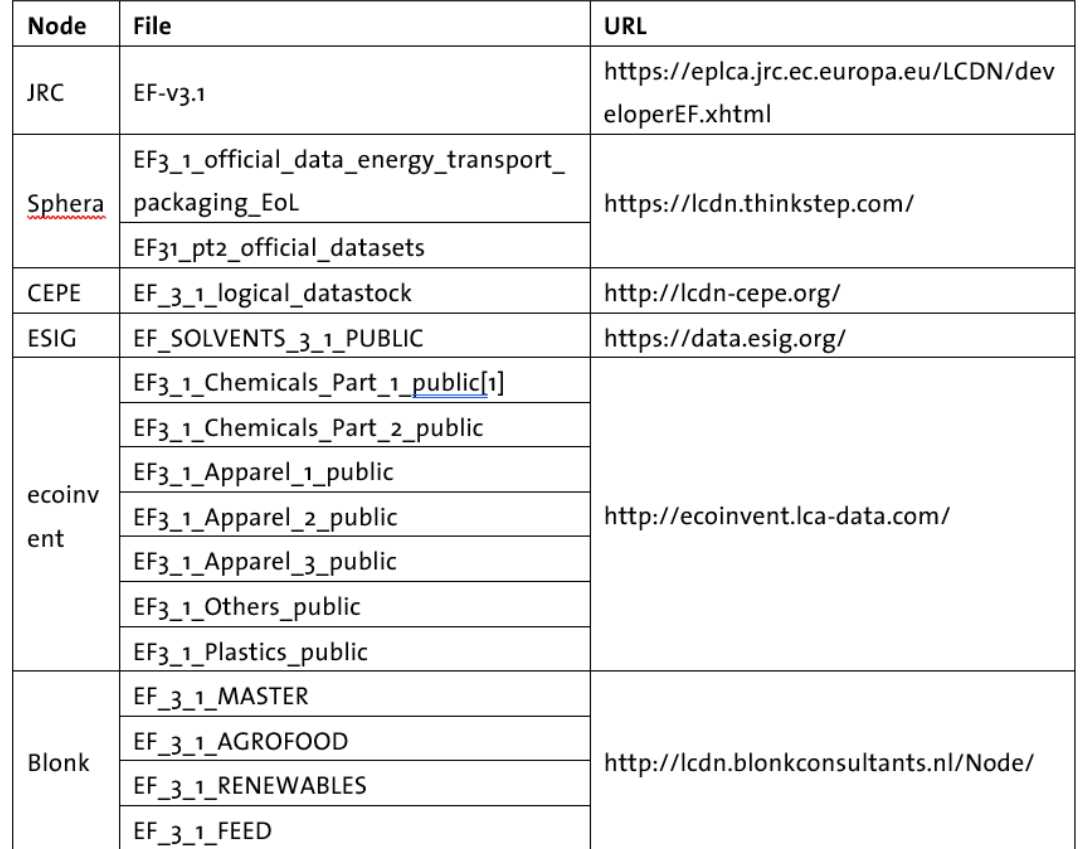

- Errors fixed
- Usability improved (locations to product systems names)
- LCIA methods also imported
- Flow nomenclature etc. untouched

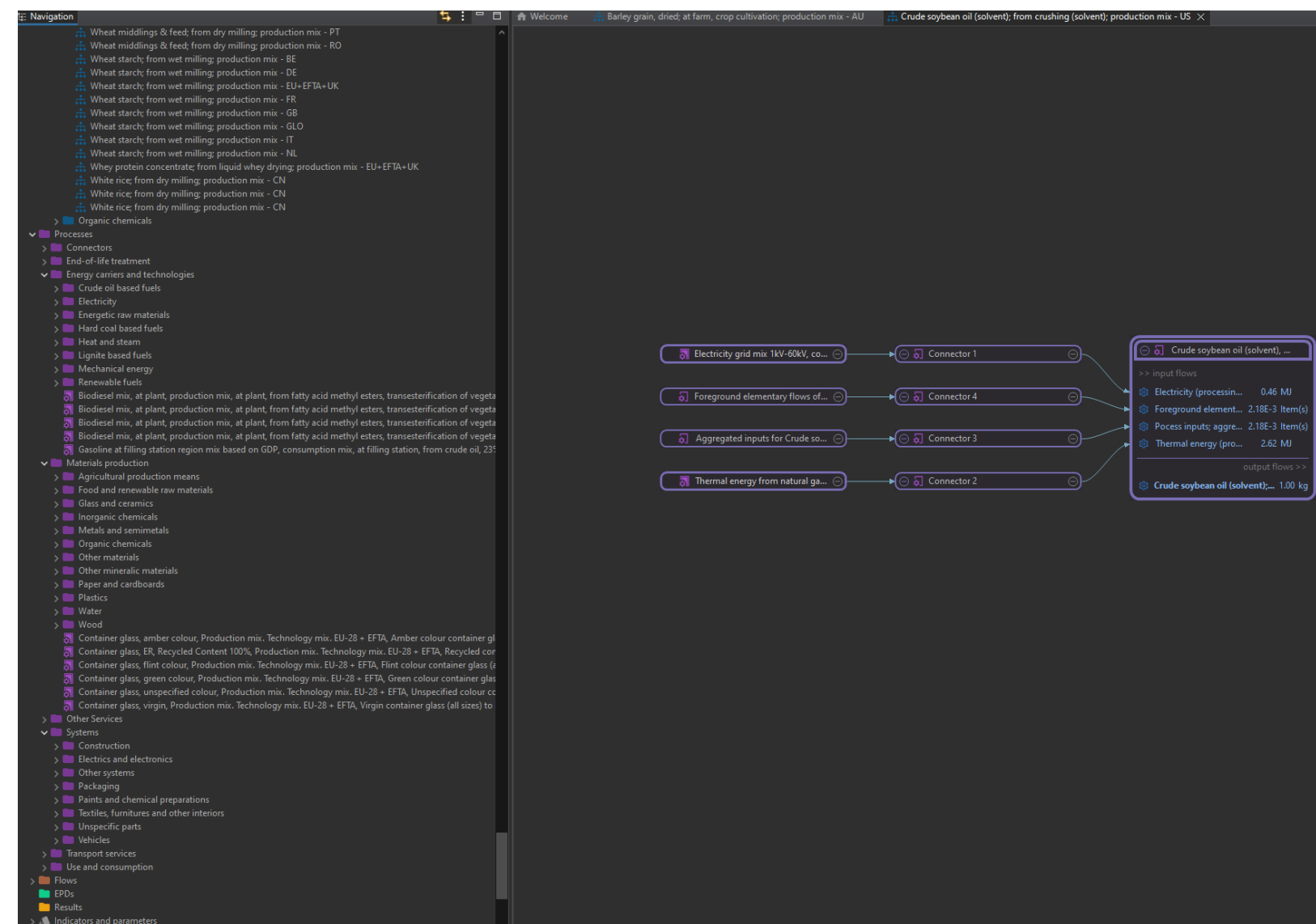

### Greenbelta

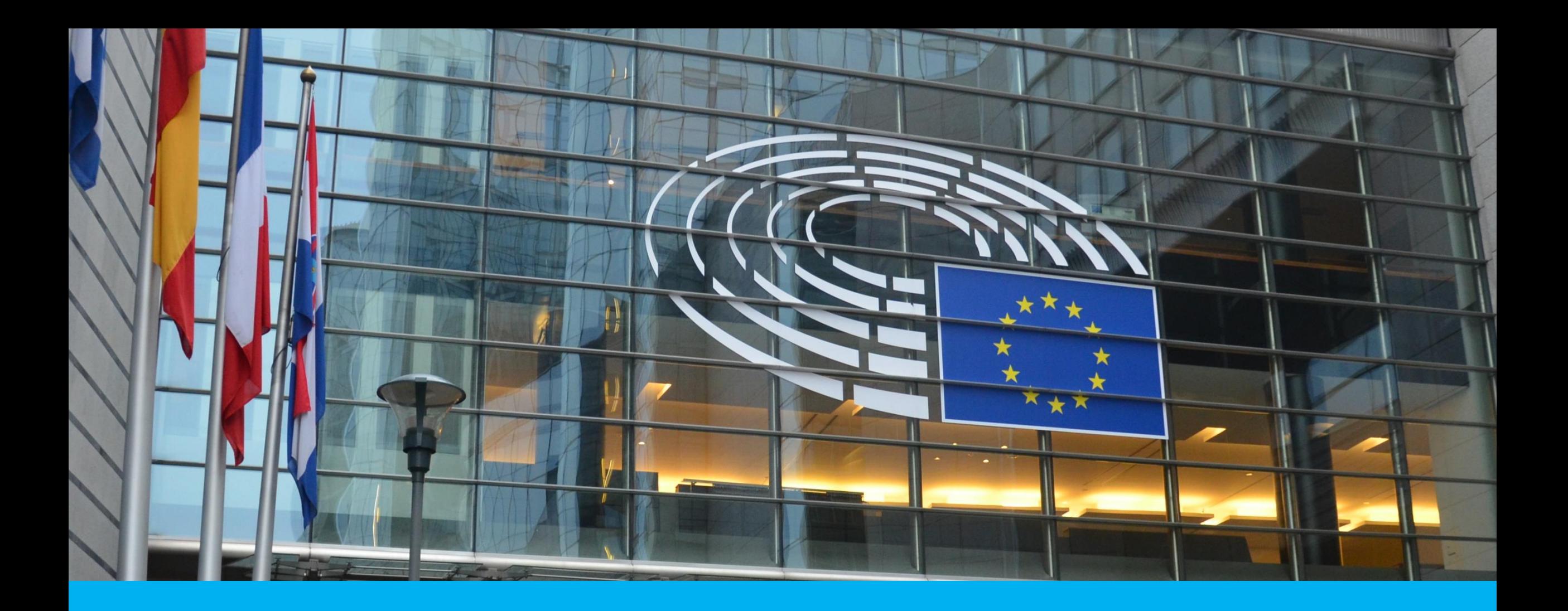

# A closer look at the database (live)

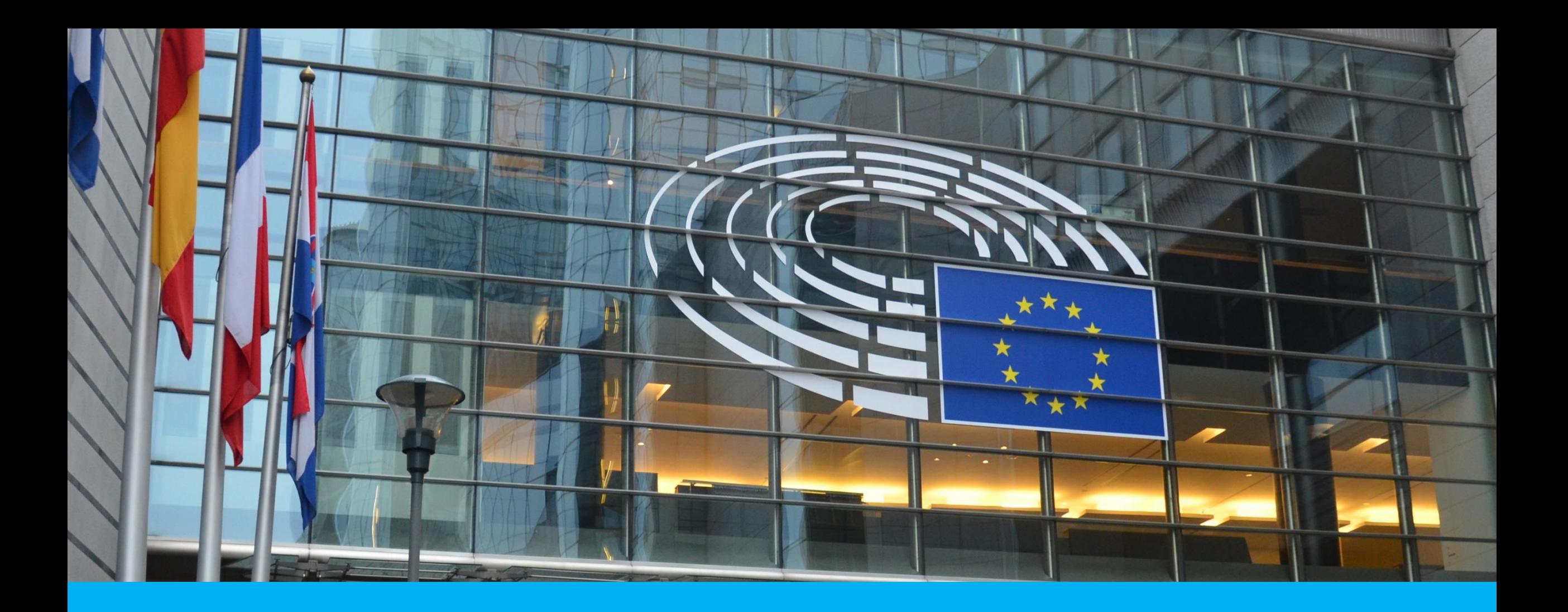

# How to get the database, the DAL

• New tool: inspect content of a database, and launch it, for export into openLCA

Hi Andreas,

has an open source license, and it can be used in commercial projects. The point is though that if you CHANGE the database or embed it into some kind of tool, you CANNOT sell that changed database or database-tool combination commercially - the combination has to be open source too.

What can be done though is say developing a tool (e.g. Simapro), that is independent from the database (eg. Ecoinvent) and then make available the tool available for a fee.

Kind regards

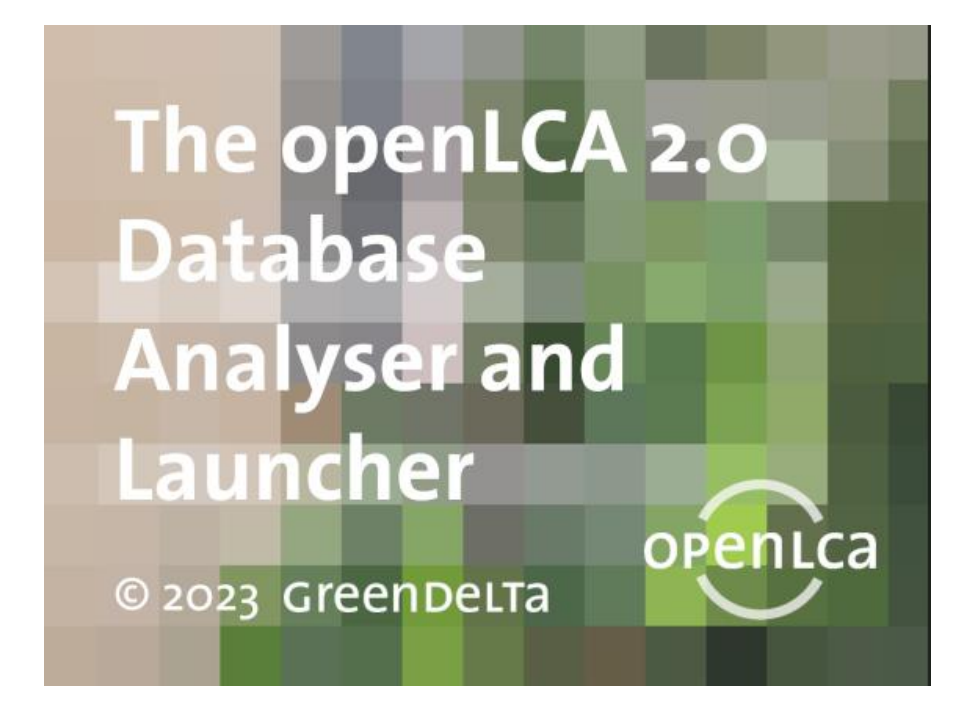

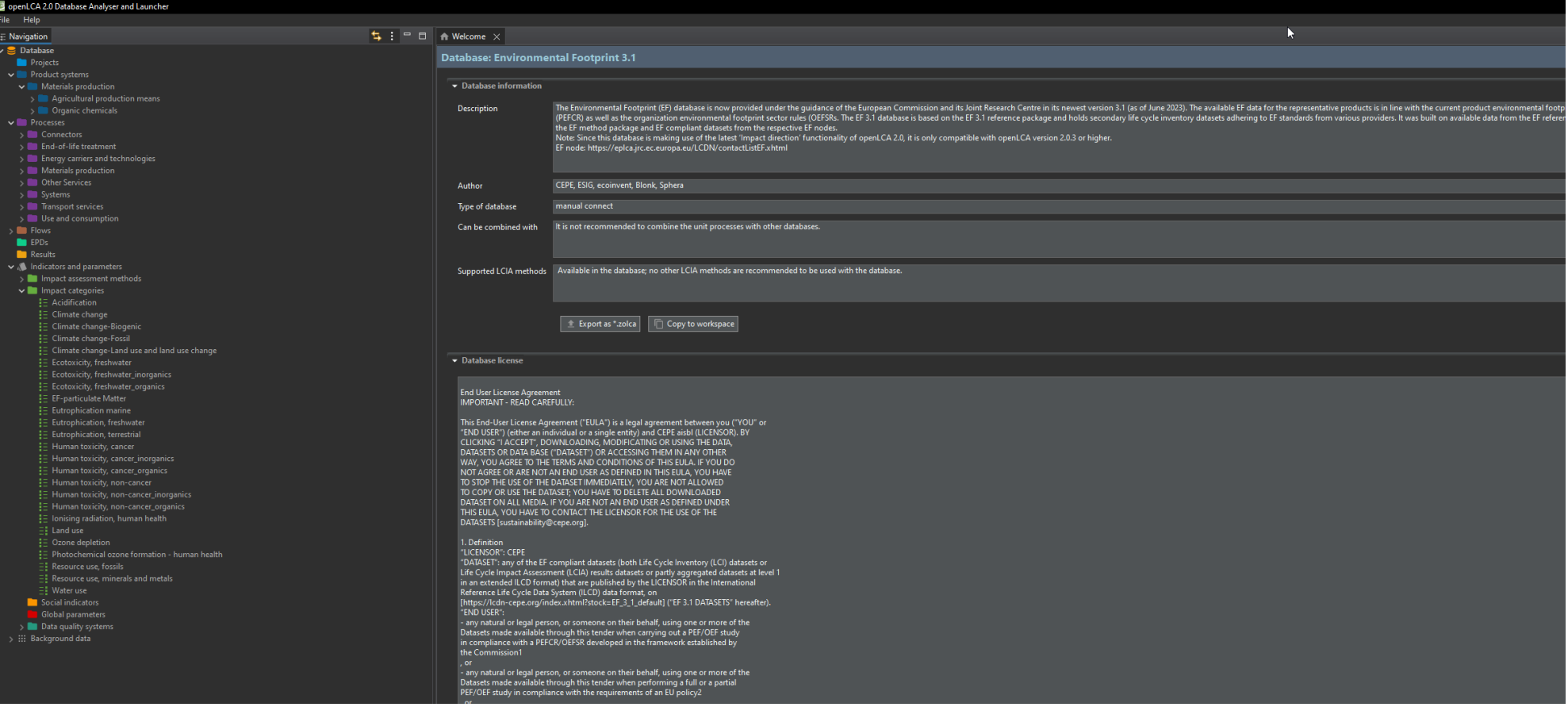

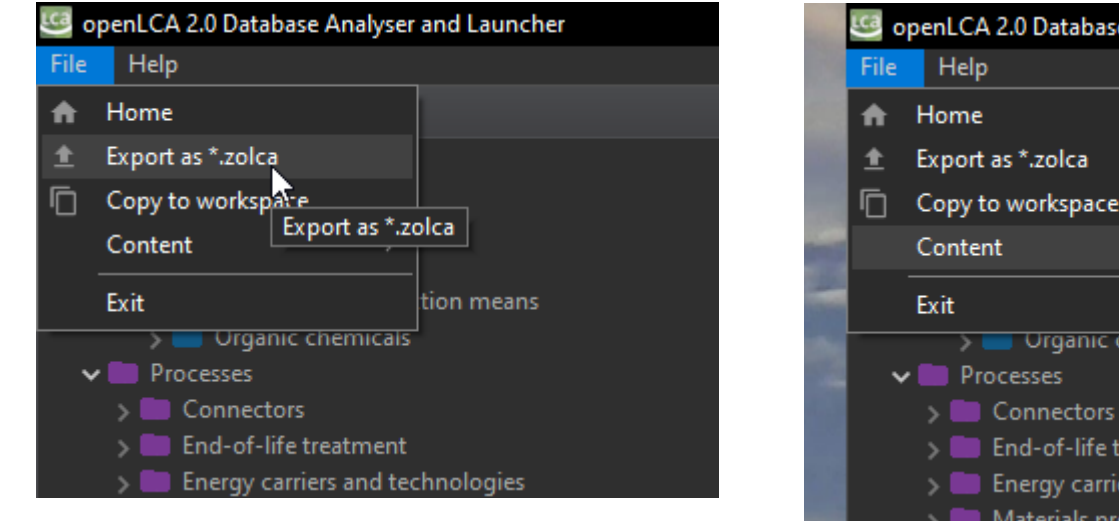

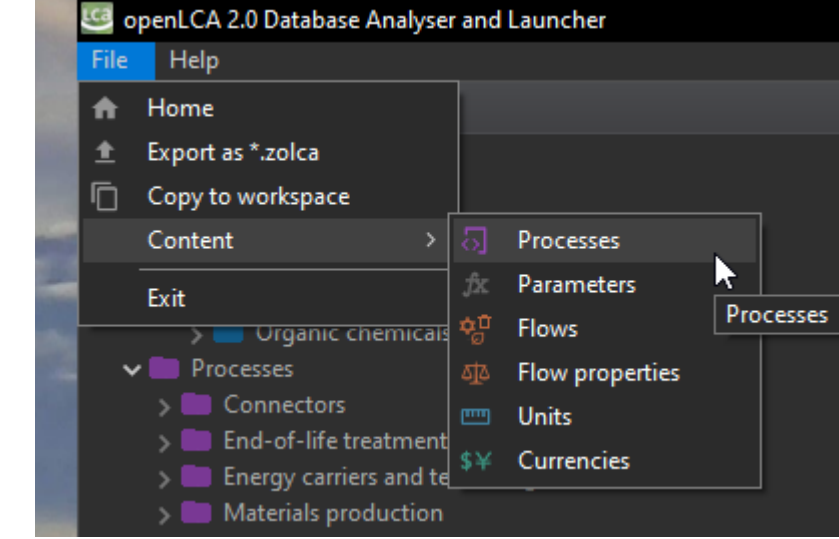

### • New tool: inspect content of a database, and launch it, for export into openLCA atabase Analyser and Launch

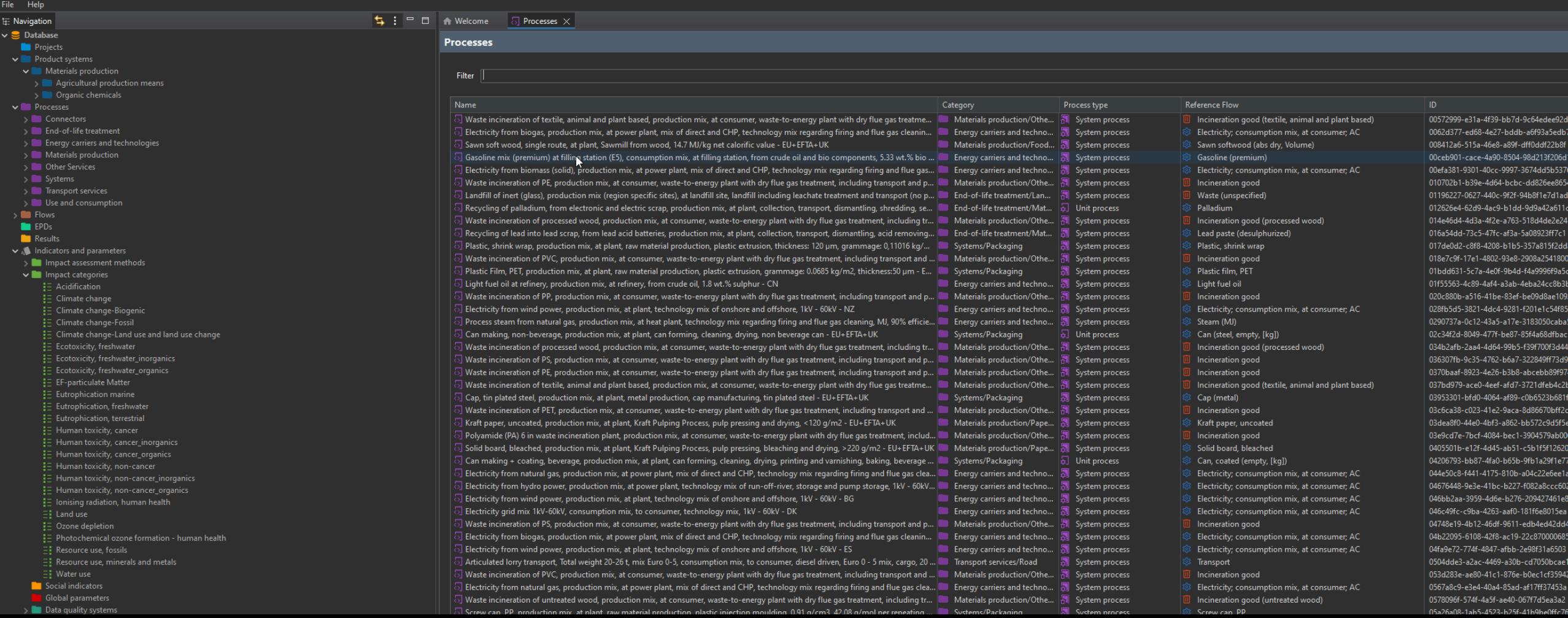

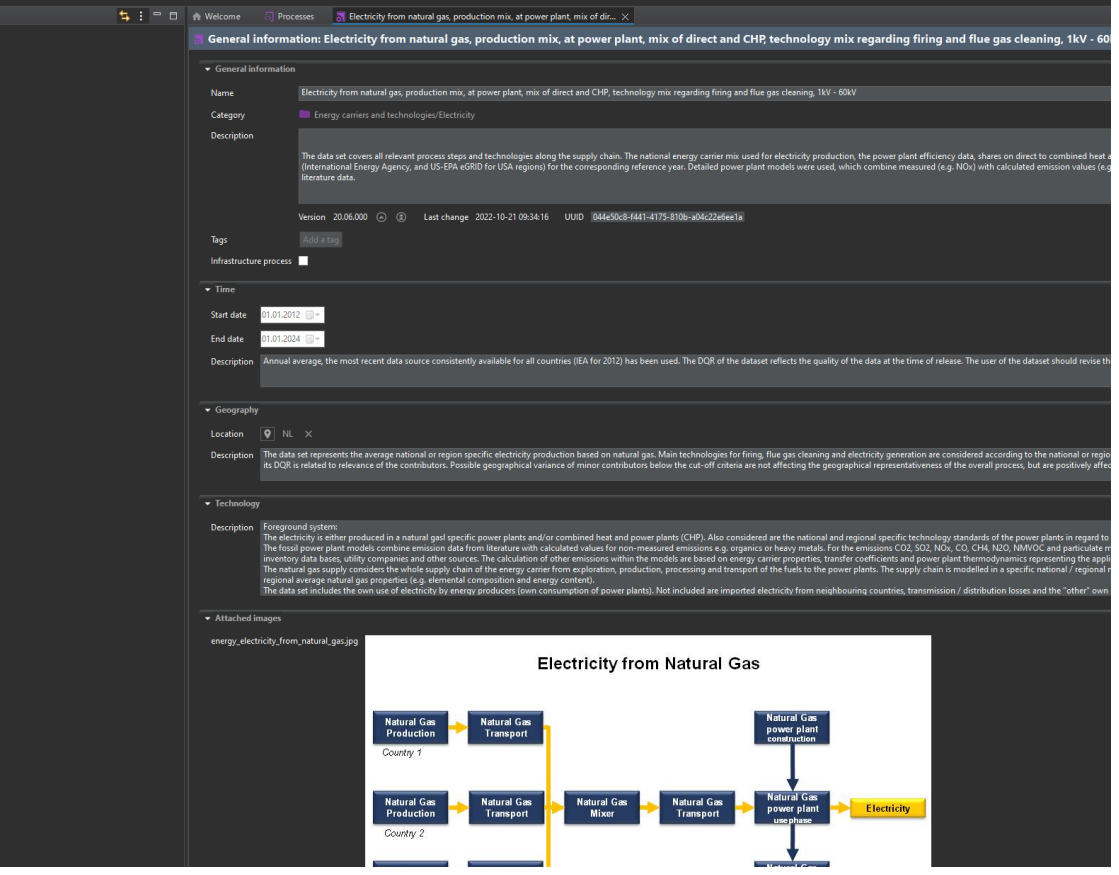

# **DAL is used for distributing the EF database**

- It can be obtained from openLCA Nexus,
	- https://nexus.openlca.org/utility/Database%20Analyser%20and%20Launcher

#### Info Documents

The openLCA Database Analyser and Launcher (DAL) - a tool for analysing and launching LCA databases.

DAL allows users to access certain databases for openLCA. These databases are free of charge by the database provider and have undergone quite some work from the openLCA team to make them accessible for the openLCA format. This effort is not funded by the database provider. The openLCA team can finance this work through the Database Analyser and Launcher

Ordering utilities is also possible outside of Nexus. Additional fees may apply. Please see here for more details. If you are interested, send us a message.

#### Database Analyser and Launcher Utility details

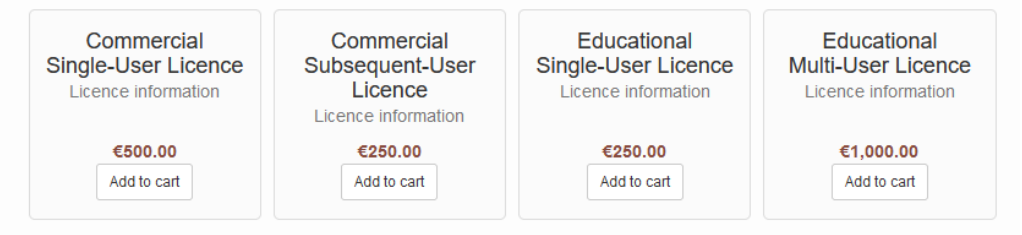

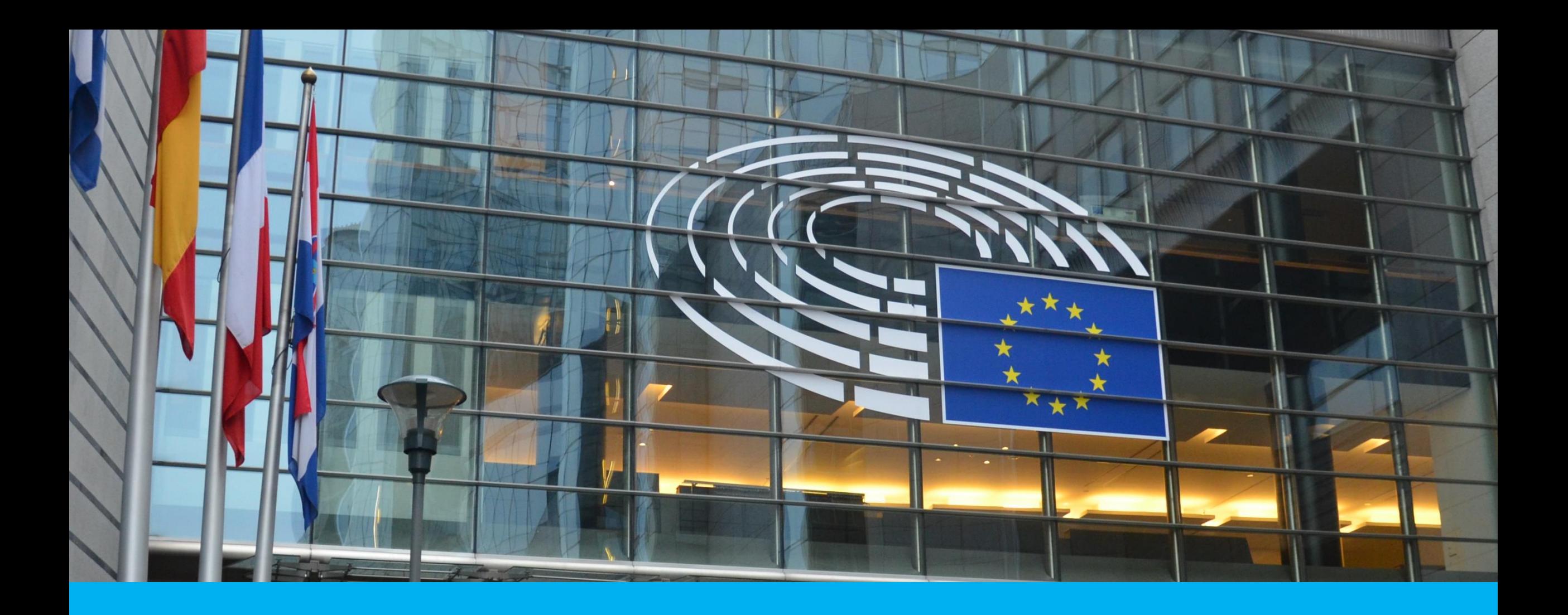

Q&A

### **That's about it…your turn now!**

# **Q&A Session**

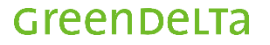

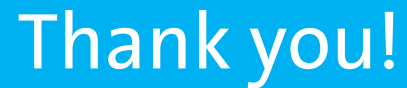

GreenDelta GmbH Kaiserdamm 13, 14057 Berlin www.greendelta.com

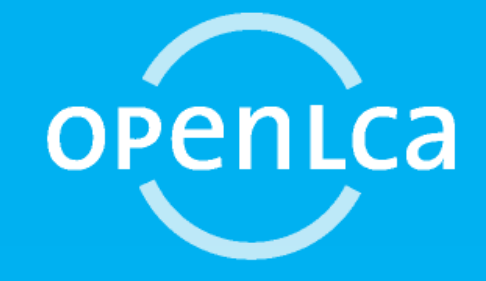

### Greenbelta

sustainability consulting + software